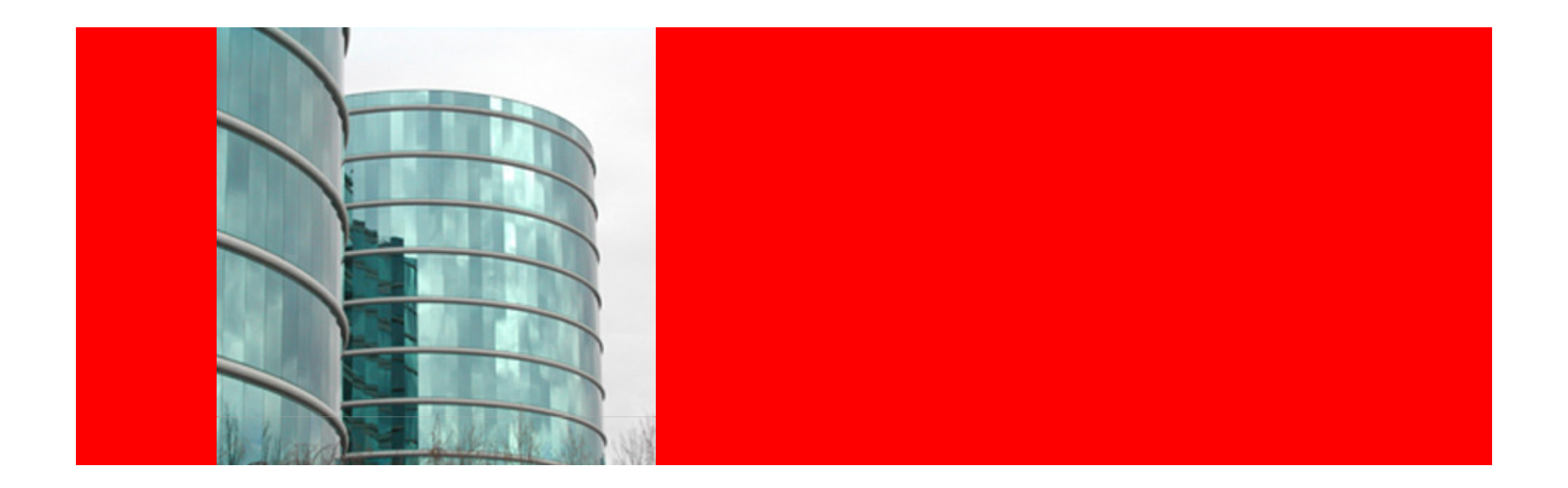

## ORACLE' | GOLDENGATE'

### **Active-Active for Non-Stop Update**

Eric Van EttekovenEMEA Expert Services

GoldenGate Software, a wholly owned subsidiary of Oracle Corporation, provides best-in-class real-time data integration solutions that help companies gain improved business intelligence across the enterprise, with more-accurate and timely analysis of real-time business performance.

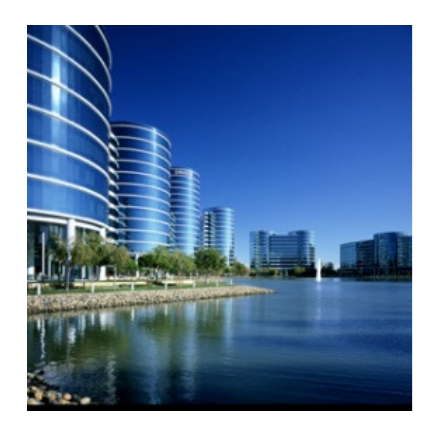

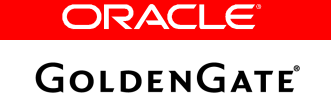

## **Goals of an Active/Active Implementation**

- • Better use of existing hardware
	- Put your backup system to use
- Continually test backup system
	- It is working right now
- • Reduce response time
	- Handle peaks each processing a portion of load
	- Maintain your system with planned switchovers
- Allows phased Migrations/Upgrades (no downtime)!
	- Once you have the ability to process on two systems, you can perform phased migrations

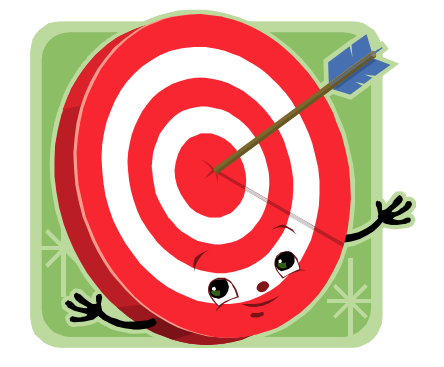

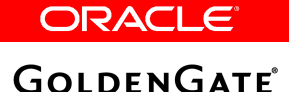

## **How GoldenGate TDM Works: Modular "Building Blocks"**

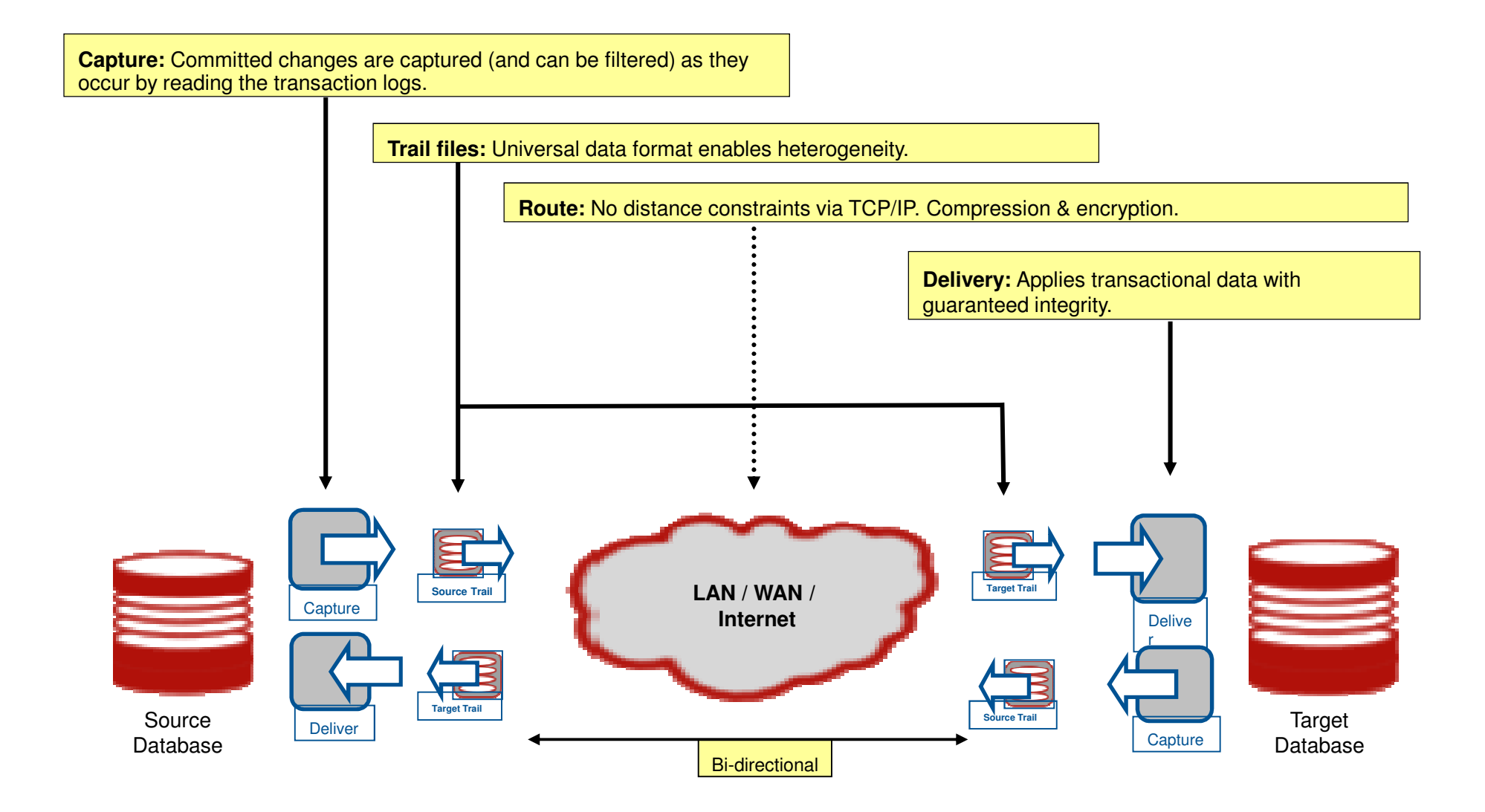

**ORACLE** 

**GOLDENGATE** 

## **Uni-Directional Plus Live Reporting**

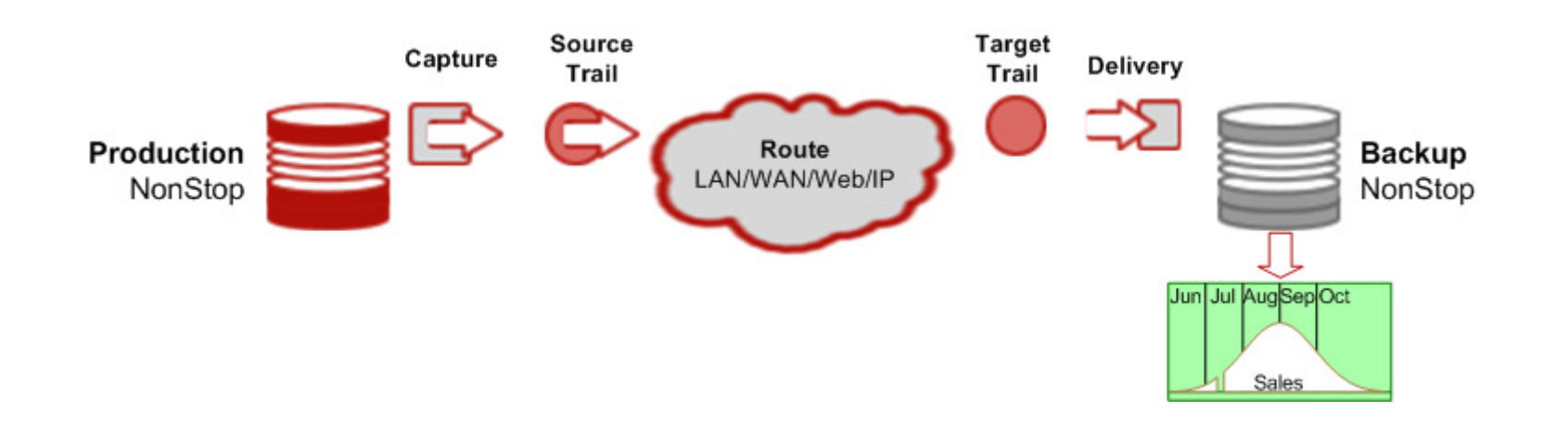

#### **When you need:**

- •Current up-to-the-minute reporting information
- **Reduce impact of reporting demands on your production** •system
- Verification of your failover data readiness•

#### **Under Normal Operating Conditions**

#### **PRIMARY SYSTEM AVAILABLE for**

- п BOTH READ and WRITE**SECONDARY SYSTEM AVAILABLE for**
- •ONLY READ operations

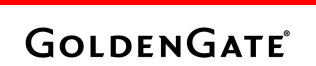

### **Live Standby (Active – Passive)**

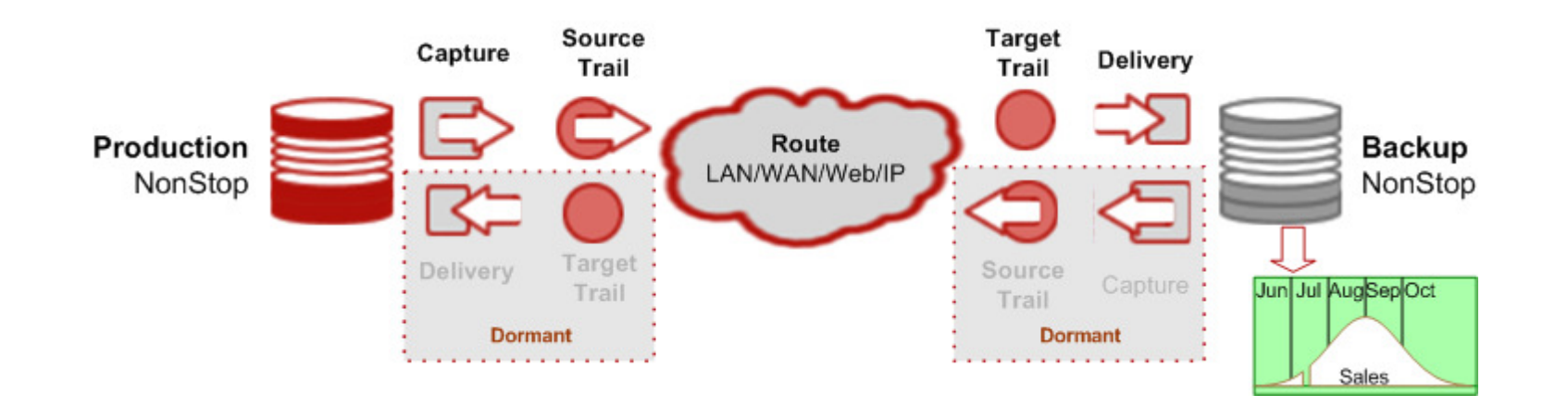

#### **When you need:**

- •Live reporting+
- **Fastest possible recovery & switchover** •
- •Reverse direction replication ready
- •Next best thing to Active-Active
- **Backup that can be used for reporting** •

### **Under Normal Operating Conditions**

#### **PRIMARY SYSTEM AVAILABLE for**

- • BOTH READ and WRITE**SECONDARY SYSTEM AVAILABLE for**
- •ONLY READ operations

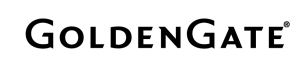

## **Active / Active – Data Routed to Avoid Data Collision**

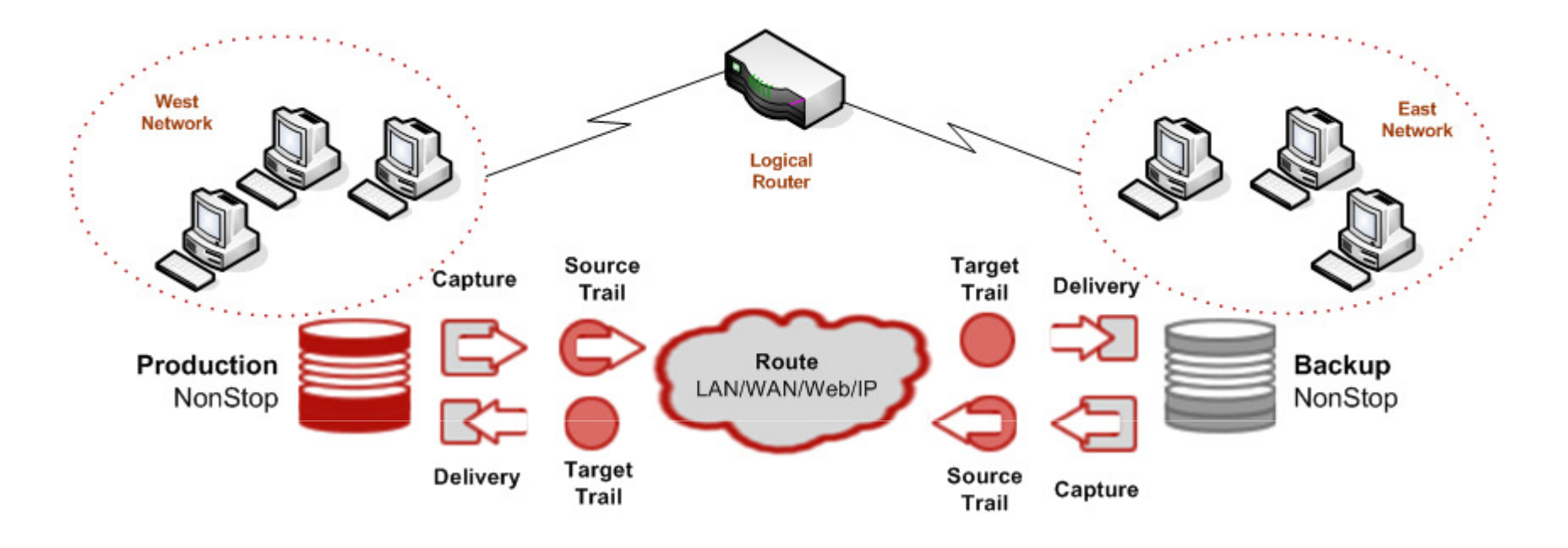

•

#### **When you need:**

- •Continuous availability
- **Transaction load distribution** •
- •Performance scalability

### **Under Normal Operating Conditions**

**Both SYSTEMS AVAILABLE for**

BOTH READ and WRITE

ORACLE®

**GOLDENGATE** 

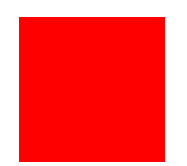

# **GoldenGate v.10 for HP NonStop: New Features**

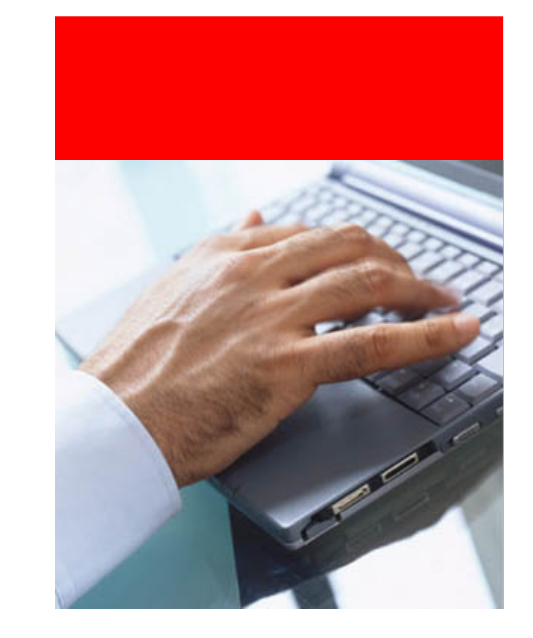

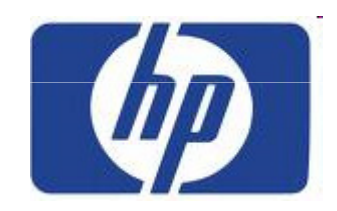

ORACLE

**GOLDENGATE**®

## **AUTOSTART Parameter for Manager**

- The AUTOSTART parameter can now be used to trigger Manager to start Logger processes
- To accommodate this, the syntax has changed to:

```
AUTOSTART [<group type>] {group name | <process name>}[, ALLPROCESSES]
```
where

<group type> can now include LOGGER <process name> is required for a Logger process in the form \$xxnnnn.Wildcards can be used for all or part of the name.

• Example – start all Loggers

AUTOSTART LOGGER \*

**GOLDENGATE** 

# **STATOPTIONS Parameter for Extract/Replicat**

**New reporting parameter:**

```
STATOPTIONS [ ZEROSUPPRESS | NOZEROSUPPRESS ][, PROGSTATS ]
```
#### ZEROSUPPRESS

 (Default) Do not print zero counts for insert, update and delete operations.

#### NOZEROSUPPRESS

Print zero counts for insert, update and delete operations.

#### PROGSTATS

 (Replicat only) Report time spent creating a file, purging a file or ending a transaction. Default is not to print these.

**GOLDENGATE** 

## **Primary Key Updates from Open Systems**

- Primary key updates coming from open system databases into a NonStop SQL/MP or Enscribe database are now supported
- They are processed by deleting the target record and inserting a new record with the new primary key
- Primary key updates are still not supported for entry-sequenced and queue files

# **Changing the default location of AUDCFG**

- 1. To change the default location for the AUDCFG segment, run BUILDMAC or NLDLIB
- 2. As it builds the new library, the macro prompts: Do you want to change to location for the AUDCFG segment for TNS(Y/N)
- 3. If you enter Y, the program prompts for the \$VOL.SUBVOL location of the file

Note: For multiple GoldenGate environments to have a different AUDCFG locations, each needs a unique copy of GGSLIB linked with the default location for that environment

> ORACLE **GOLDENGATE**

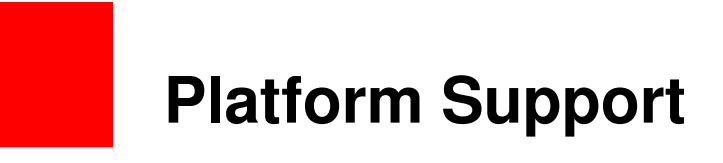

• Support for HP Blades

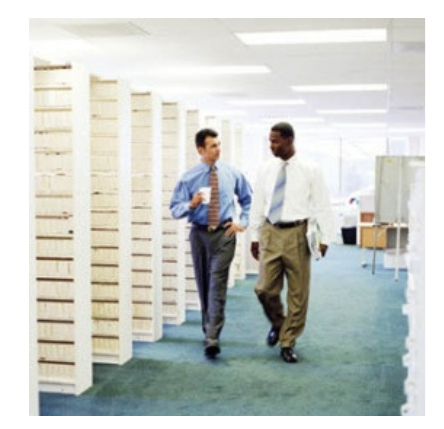

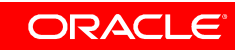

**GOLDENGATE**®

## **GoldenGate Version 10 New Features for HP NonStop**

- New Parameters
	- ABENDONSECURITYCHECK parameter for Audserv
	- AUTOSTART LOGGER parameter for Manager
	- AUTORESTART parameter for Manager
	- IPINTERFACE parameter for Manager
	- DUP parameter options for Syncfile
	- CHECKPOINTSECS parameter for Replicat
	- FILEAGEDAYS parameter for Extract/Replicat
	- REPORTOPTIONS parameter for Extract/Replicat
	- TALUSEREXIT parameter for Extract/Replicat
- New Commands
	- Hotswap Logger during upgrades
- New Functionality
	- Platform support
	- TAL user exits
	- GET\_USER\_TOKEN\_VALUE user exit function
	- Primary key updates from Open Systems
	- Trail file headers from Open Systems
	- @GETENV for trail file header information
	- Creating high pin processes
	- Changing the default location of AUDCFG

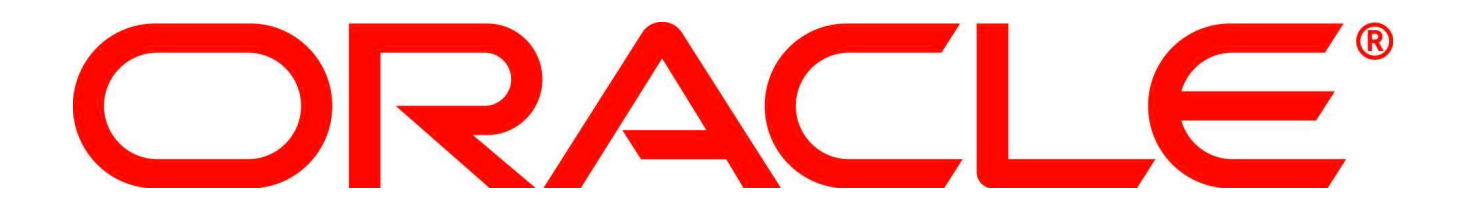